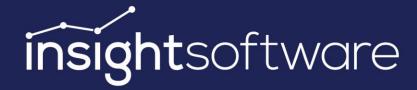

# Fixpack Notes 24.1 IDL Konsis, Forecast, XIslink

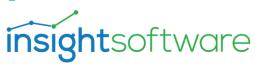

# 1 Contents

| 2              | нхраск  | 24.1 A                                                              | 6 |
|----------------|---------|---------------------------------------------------------------------|---|
|                | 2.1 Ge  | neral                                                               | 6 |
|                | 2.1.1   | User interface                                                      | 6 |
| 2.1.2<br>2.1.3 |         | Navigation                                                          | 6 |
|                |         | Platform                                                            | 6 |
|                | 2.1.4   | Updating external libraries                                         | 6 |
|                | 2.2 IDL | . Konsis                                                            | 6 |
|                | 2.2.1   | Form entry                                                          | 6 |
|                | 2.2.2   | Automated vouchers and postings                                     | 6 |
|                | 2.2.3   | Currency conversion                                                 | 6 |
|                | 2.2.4   | Consolidation                                                       | 7 |
|                | 2.2.5   | ESG data                                                            | 7 |
|                | 2.3 IDL | Forecast                                                            | 7 |
|                | 2.3.1   | ESG data                                                            | 7 |
|                | 2.4 IDL | Xlslink                                                             | 7 |
|                | 2.4.1   | Formula editor changes cell addresses when closing                  | 7 |
|                | 2.4.2   | No error message when opening formula editor in new Excel file      | 7 |
|                | 2.4.3   | Multicell editing with formula editor now working                   | 7 |
|                | 2.4.4   | Too many fields shown in formula editor when displaying a combo box |   |
|                | 2.4.5   | Presets of fields in the formula editor corrected                   | 7 |
| 3              | Fixpack | 24.1 B                                                              | 8 |
|                | 3.1 Ge  | neral                                                               | 8 |
|                | 3.1.1   | User interface                                                      | 8 |
|                | 3.1.2   | Navigation                                                          | 8 |
|                | 3.1.3   | Platform                                                            | 8 |
|                | 3.1.4   | Other                                                               | 8 |
|                | 2.2 IDI | Vanada                                                              | 0 |

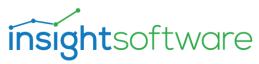

| 3.2.1 |         | . Ι            | Master and structural data   | 8                                                               |    |
|-------|---------|----------------|------------------------------|-----------------------------------------------------------------|----|
|       |         | .2             | Company financial statements | 9                                                               |    |
|       |         | 3.2.           | .3                           | Reporting                                                       | 9  |
|       | 3.2.4   |                | .4                           | ESG data                                                        | 9  |
|       | 3.3     | 3              | IDL                          | Forecast                                                        | 9  |
|       |         | 3.3.           | .1                           | Planning application                                            | 9  |
|       | 3.4     | 1              | IDL :                        | Xlslink                                                         | 9  |
|       |         | 3.4.           | .1                           | Formula editor troubleshooting for the multi-selection of cells | 9  |
|       |         | 3.4.           | .2                           | Formula editor cellpicker now works on multiple cell selections | 9  |
| 4     |         | Fixp           | ack 2                        | 24.1 C                                                          | 10 |
|       | 4.2     | l              | Gen                          | eral                                                            | 10 |
|       | 4.2     | 2              | IDL                          | Konsis                                                          | 10 |
|       |         | 4.2.           | .1                           | Master and structural data                                      | 10 |
|       |         | 4.2.2          |                              | Company financial statements                                    | 10 |
|       |         | 4.2.           | .3                           | Consolidation                                                   | 10 |
|       |         | 4.2.4          |                              | Import                                                          | 10 |
| 4.2.5 |         | .5             | ESG data                     | 10                                                              |    |
|       |         | 4.2.           | .6                           | Memory consumption of IDL Konsis Applicationserver              | 10 |
|       | 4.3     | 4.3 IDL        |                              | Forecast                                                        | 11 |
|       | 4.4     | 1              | IDL :                        | Xlslink                                                         | 11 |
| 5     |         | Fixpack 24.1 D |                              |                                                                 | 11 |
|       | 5.1 Gen |                | Gen                          | eral                                                            | 11 |
|       |         | 5.1.           | .1                           | User interface                                                  | 11 |
|       |         | 5.1.           | .2                           | Updating external libraries                                     | 11 |
|       | 5.2     | 2              | IDL                          | Konsis                                                          | 11 |
|       |         | 5.2.           | .1                           | Master and structural data                                      | 11 |
|       |         | 5.2.           | .2                           | Form entry                                                      | 12 |
|       |         | 5 2            | 2                            | Import                                                          | 12 |

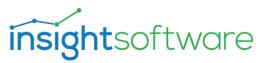

|   | 5.2         | 2.4    | Automated vouchers and postings | 12  |
|---|-------------|--------|---------------------------------|-----|
|   | 5.2         | 2.5    | Consolidation                   | 12  |
|   | 5.2         | 2.6    | Reporting                       | 12  |
|   | 5.2         | 2.7    | Group-wide data exchange        | 12  |
|   | 5.3         | IDL    | Forecast                        | .12 |
|   | 5.3         | 3.1    | Rules                           | 12  |
|   | 5.4         | IDL :  | XIslink                         | .13 |
|   | 5.4         | 4.1    | Formula editor                  | 13  |
| ŝ | Fix         | pack 2 | 24.1 E                          | .13 |
|   | 6.1         | Gen    | eral                            | 13  |
|   | 6.1         | 1.1    | Updating external libraries     | 13  |
|   | 6.1         | 1.2    | Other                           | 13  |
|   | 6.2         | IDL    | Konsis                          | .13 |
|   | 6.3         | IDL    | Forecast                        | .13 |
|   | 6.4         | IDL :  | XIslink                         | .13 |
| 7 | Fix         | pack 2 | 24.1 F                          | .13 |
|   | 7.1         | Gen    | eral                            | 13  |
|   | 7.1         | 1.1    | Web client                      | 13  |
|   | 7.1         | 1.2    | Updating external libraries     | 14  |
|   | 7.2         | IDL    | Konsis                          | .14 |
|   | 7.2         | 2.1    | Master and structural data      | 14  |
|   | 7.2         | 2.2    | Import                          | 14  |
|   | 7.2         | 2.3    | Check rules                     | 14  |
|   | 7.2         | 2.4    | Reporting                       | 14  |
|   | 7.3         | IDL    | Forecast                        | .14 |
|   | 7.4         | IDL :  | XIslink                         | .14 |
| 3 | Fix         | pack 2 | 24.1 G                          | .14 |
|   | 9.1 Conoral |        |                                 |     |

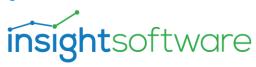

|   | 8.1 | 1      | Master data logging                | . 14 |
|---|-----|--------|------------------------------------|------|
|   | 8.2 | IDL    | Konsis                             | 15   |
|   | 8.2 | 2.1    | Master and structural data         | . 15 |
|   | 8.2 | 2.2    | Company financial statements       | . 15 |
|   | 8.2 | 2.3    | Check rules                        | . 15 |
|   | 8.2 | 2.4    | Excel export                       | . 15 |
|   | 8.3 | IDL    | Forecast                           | 15   |
|   | 8.4 | IDL    | XIslink                            | 15   |
| 9 | Fix | pack : | 24.1 H                             | 15   |
|   | 9.1 | Gen    | neral                              | 15   |
|   | 9.1 | 1      | Web client                         | . 15 |
|   | 9.1 | 2      | Updating external libraries        | . 15 |
|   | 9.1 | 3      | Business runtime environment       | . 16 |
|   | 9.2 | IDL    | Konsis                             | 16   |
|   | 9.2 | 2.1    | Master and structural applications | . 16 |
|   | 9.2 | 2.2    | Form entry                         | . 16 |
|   | 9.2 | 2.3    | Check digits                       | . 16 |
|   | 9.3 | IDL    | Forecast                           | 16   |
|   | 0.4 | IDI    | Victinia                           | 16   |

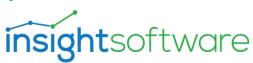

# 2 Fixpack 24.1 A

# 2.1 General

#### 2.1.1 User interface

When using the installed client, the wait cursor did not disappear when logging in if information was missing in the INI file.

An exception occurred when displaying the homepage for users with restricted permissions.

An exception message was displayed in the print preview in certain cases.

The link in the help text of the application for IC inventories (ICVOR) did not work.

# 2.1.2 Navigation

If the old, no longer existing short word KTO is entered in the short word field, the new application KTODEF is automatically started.

# 2.1.3 Platform

Several functional issues in the platform sync app have been fixed.

# 2.1.4 Updating external libraries

The Spring framework has been updated due to several security vulnerabilities.

Another external library has been updated due to several security vulnerabilities.

# 2.2 IDL Konsis

# 2.2.1 Form entry

In the form entries for development transactions, the difference column was not displayed when using the French interface.

# 2.2.2 Automated vouchers and postings

The new reference rule for automated vouchers and postings is now also processed by the Starterkit deployment.

# 2.2.3 Currency conversion

In certain cases, currency translation errors occurred after several periods were carried forward.

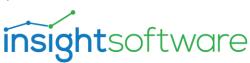

#### 2.2.4 Consolidation

In the single record application for consolidation vouchers, the complete set of two-digit consolidation function codes was not offered.

#### 2.2.5 ESG data

Values can no longer be entered for narrative ESG accounts in the account balance application.

Values can no longer be entered for narrative ESG accounts in the account balance form entry application.

#### 2.3 IDL Forecast

#### 2.3.1 ESG data

An exception occurred in IDL Forecast when using ESG accounts (type M or N).

# 2.4 IDL XIslink

# 2.4.1 Formula editor changes cell addresses when closing

In certain situations, the formula editor changed cell addresses when closing. This error has been fixed.

# 2.4.2 No error message when opening formula editor in new Excel file

If a new Excel file is opened and a formula editor is started in it, an error occurred, and the formula editor did not open. This error has been fixed.

# 2.4.3 Multicell editing with formula editor now working

Editing multiple cells with the formula editor is now possible without errors occurring.

# 2.4.4 Too many fields shown in formula editor when displaying a combo box

The number of fields displayed for combo boxes in the formula editor has been corrected.

# 2.4.5 Presets of fields in the formula editor corrected

An error in the presets of fields in the formula editor has been fixed, where e.g. the entry "LW" for national currency was inserted in inappropriate input fields.

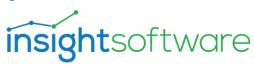

# 3 Fixpack 24.1 B

# 3.1 General

#### 3.1.1 User interface

Spelling mistakes in the English translation have been corrected.

Some French translations have been improved.

# 3.1.2 Navigation

A submenu of the left side menu can now be closed by clicking in the area outside the menu.

With certain individual authorization groups, the homepage could no longer be used and IDL Konsis could not be started correctly.

#### 3.1.3 Platform

The XIslink platform login now works with all three supported browsers (Mozilla Firefox, Google Chrome, Microsoft Edge).

With a platform installation, opening the USE application (here an app in the web browser) now works with all supported browsers (Mozilla Firefox, Google Chrome, Microsoft Edge).

#### 3.1.4 Other

The configuration program generated an invalid database configuration file in some special constellations.

The Konsis.exe file can now be used again.

The metadata update also contained data that was already included in the release because the date was too far back.

In rare cases, some metadata changes from the last fixpack could conflict with customer data (consolidation functions), which is why the fixpack could not be installed.

# 3.2 IDL Konsis

#### 3.2.1 Master and structural data

An exception occurred when changing the AU and SU consolidation functions in the KVA application.

The group structure was saved incorrectly in the KTKDEF application.

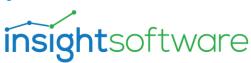

The SPIDEF application hung up during a very specific workflow.

An exception occurred when changing attributes in the GES application.

For the KTODEF application, change rights (UPDATE/INSERT/DELETE) have been added to the licence level light user and the IDLEA authorisation group.

# 3.2.2 Company financial statements

In the ICKTOSAL application, the totals rows of unauthorised companies were displayed with restricted data rights and the selection of all companies (%).

When importing investment flows, an IC company is now mandatory for the usage flag B17.

The application for importing IC P&L thereof balances (TXTICKONV) did not accept values with decimal places.

# 3.2.3 Reporting

In the KTKDEF application, despite the correct group structure, an error message appeared due to an allegedly incorrect group structure.

#### 3.2.4 ESG data

In the METDEF application, the owner information important for the starter kit was not updated when editing the table.

### 3.3 IDL Forecast

# 3.3.1 Planning application

In the case of an individual booking, the individual booking text was no longer displayed after saving the template, closing it and then opening it.

## 3.4 IDL XIslink

# 3.4.1 Formula editor troubleshooting for the multi-selection of cells

A possible error when selecting and editing multiple cells using the formula editor at the same time has now been fixed.

# 3.4.2 Formula editor cellpicker now works on multiple cell selections

Only one cell address can be selected for the cell picker inside the formula editor. Now if a user inadvertently selects a cell range, only the top left-hand cell is accepted as the selected cell address.

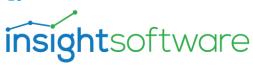

# 4 Fixpack 24.1 C

# 4.1 General

No changes in this version.

#### 4.2 IDL Konsis

# 4.2.1 Master and structural data

In the FAC application, the two units for a metric could not be entered for the same change.

No new accounts could be created in the KTODEF application.

# 4.2.2 Company financial statements

With different charts of accounts of the company and the intercompany, the data of the intercompany was not displayed in the "AZ" view in the ICKTOSAL application.

In the ICKTOSAL application, the data of the intercompany was not displayed in the "AZ" view if there was no authorization for it.

The units of general metrics were not displayed in the KTOSAL application.

#### 4.2.3 Consolidation

Processing in the REPKTK application terminated with an error message if vouchers without a consolidation function were found.

It was incorrectly possible to create consolidation vouchers in the KONBEL application without specifying a consolidation function in the voucher number.

# 4.2.4 Import

When importing accounts, an incorrect specification of the new attribute for metrics resulted in an error message if an account did not contain a metric.

# 4.2.5 ESG data

Konsis Datamart and the associated OLAP views now also provide numerical ESG data.

# 4.2.6 Memory consumption of IDL Konsis Applicationserver

We have been able to significantly reduce the RAM memory consumption of certain consolidation processes in Konsis Applicationserver compared to the previous version.

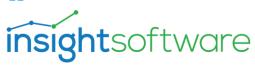

#### 4.3 IDL Forecast

No changes in this version.

#### 4.4 IDL XIslink

No changes in this version.

# 5 Fixpack 24.1 D

#### 5.1 General

#### 5.1.1 User interface

In selection dialogs, if text is missing for the set language, the text is now displayed in an alternative language. (IDL-7789)

Selected rows in tables are now more visible again. (IDL-12462)

As the single record areas cannot be called up directly, the abbreviation is no longer displayed there. (IDL-14009)

# 5.1.2 Updating external libraries

The Spring framework has been updated due to a security vulnerability. (IDL-13166)

The library org.bouncycastle:bcprov-jdk18on has been updated due to one high and three medium vulnerabilities. (IDL-13641)

The library org.apache.commons:commons-compress has been updated due to a high security vulnerability. (IDL-13642)

### 5.2 IDL Konsis

# 5.2.1 Master and structural data

An exception occurred in the KTODEF application when removing a group account assignment in the editable table. (IDL-12876)

In the KTODEF application, a confirmation dialog remained visible when copying an account despite confirmation during data processing. (IDL-13639)

If the IC flag and the consolidation function were removed from a group account in the KTODEF application, the consolidation function remained in the company accounts referring to it. (IDL-13664)

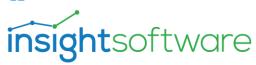

In the KTODEF application, the bulk change of some account attributes no longer worked. (IDL-13745)

# 5.2.2 Form entry

In the I-KONBUCH application, it was possible to enter consolidation postings for incorrect consolidation vouchers. (IDL-13732)

# 5.2.3 Import

A P3 exception occurred when importing data via the writeback feature of the Workplace server. (IDL-14048)

When importing exchange rates from the ECB, the optional alternative URL for the ECB service was ignored. (IDL-14226)

# 5.2.4 Automated vouchers and postings

After the transfer of automatic voucher and posting rules by the KONDAT application, an exception occurred when displaying this data in the BUCHDEF application. (IDL-13147)

The posting text was missing in the generated postings. (IDL-13714)

# 5.2.5 Consolidation

An SQL error occurred when repeating a merge. (IDL-13175)

# 5.2.6 Reporting

The content of the wizard was not fully displayed in the REPDEF application. (IDL-13611)

# 5.2.7 Group-wide data exchange

Rules for automated individual financial statement vouchers and postings are now taken into account in the group-wide data exchange (KONDAT). (IDL-13137)

#### 5.3 IDL Forecast

# 5.3.1 Rules

When copying or moving rules to another folder, entries were lost. (IDL-13715)

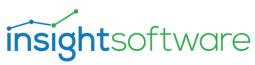

#### 5.4 IDL XIslink

# 5.4.1 Formula editor

The font sizes and input fields in formula editor are now displayed correctly on devices with a very high pixel density / resolution. This occurred when the Windows setting for the zoom factor was not set to 100% for all connected screens. (IDL-11728)

# 6 Fixpack 24.1 E

#### 6.1 General

# 6.1.1 Updating external libraries

The spring-security-oauth2-client library has been updated due to a critical security vulnerability. (IDL-14516)

The com.thoughtworks.xstream library has been updated due to a high security vulnerability. (IDL-14629)

#### 6.1.2 Other

The e-mail function in the message window no longer worked correctly with the new Outlook, as it can no longer accept simple text. (IDL-14399)

# 6.2 IDL Konsis

No changes in this version.

## 6.3 IDL Forecast

No changes in this version.

# 6.4 IDL XIslink

No changes in this version.

# 7 Fixpack 24.1 F

#### 7.1 General

#### 7.1.1 Web client

When exporting bulk data to a PDF file, the web client now behaves in the same way as the native client with regard to assigning names to files and tabs. (IDL-14469)

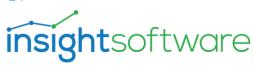

# 7.1.2 Updating external libraries

The library com.google.protobuf:protobuf-java has been updated due to a high security vulnerability. (IDL-14241)

The 7Zip program has been updated due to a high security vulnerability. (IDL-14748)

#### 7.2 IDL Konsis

# 7.2.1 Master and structural data

In a certain constellation, the inheritance of consolidation functions from a group account to an associated company account did not work correctly in the KTODEF application. (IDL-14708)

# 7.2.2 Import

An error message occurred when importing data via the writeback function of the IDL Designer. (IDL-14753)

#### 7.2.3 Check rules

After the manual release of a faulty check rule, the associated status was not displayed as a manual release in the company financial statements monitor. (IDL-14427)

# 7.2.4 Reporting

In the REPKTK application, processing was aborted under certain circumstances with an error message. (IDL-14931)

#### 7.3 IDL Forecast

No changes in this version.

# 7.4 IDL XIslink

No changes in this version.

# 8 Fixpack 24.1 G

# 8.1 General

# 8.1.1 Master data logging

When deleting data, the deleting user was not logged in the master data logging, but the user of the last change before the deletion. (IDL-15208)

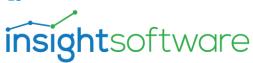

#### 8.2 IDL Konsis

#### 8.2.1 Master and structural data

In the KTODEF application, the bulk change option was missing for some account attributes. (IDL-14450)

In the KTODEF application, reading the accounts of a chart of accounts has been accelerated. (IDL-14453)

In the KTODEF application, when editing company accounts in the table, the editability of IC attributes was not correctly dependent on the assigned group account. (IDL-15337)

# 8.2.2 Company financial statements

The date of the last change was not set correctly in the BEL application. (IDL-14943)

#### 8.2.3 Check rules

During the check rule analysis, a P3 exception occurred under certain conditions. (IDL-14741)

# 8.2.4 Excel export

An exception occurred during the Excel export of consolidation postings. (IDL-14804)

# 8.3 IDL Forecast

No changes in this version.

#### 8.4 IDL XIslink

No changes in this version.

# 9 Fixpack 24.1 H

#### 9.1 General

#### 9.1.1 Web client

The PDF output can now also be customized when using the web client. (IDL-15317)

# 9.1.2 Updating external libraries

The Spring Security library has been updated due to several medium security vulnerabilities. (IDL-14810)

The CFX Core library has been updated due to a high security vulnerability. (IDL-15210)

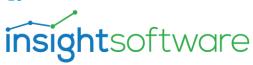

The JSON Smart library has been updated due to a high security vulnerability. (IDL-15386)

# 9.1.3 Business runtime environment

The business runtime environment included in this release is now limited until 01.03.2028 (one year longer than before) and must be renewed by updating to a newer version of IDL Konsis from this date at the latest. (IDL-15279)

#### 9.2 IDL Konsis

# 9.2.1 Master and structural applications

In the KTODEF application, the translated consolidation processes were used incorrectly during export. (IDL-15469)

# 9.2.2 Form entry

In the I-BUCH application, postings in validated transaction development areas are no longer included in the total. (IDL-13912)

# 9.2.3 Check digits

The calculation of check digits for several vouchers in one run has been corrected. (IDL-15126)

#### 9.3 IDL Forecast

No changes in this version.

# 9.4 IDL XIslink

No changes in this version.